# **PROJEK AKHIR SISTEM INFORMASI PENJUALAN**

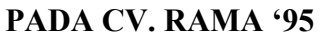

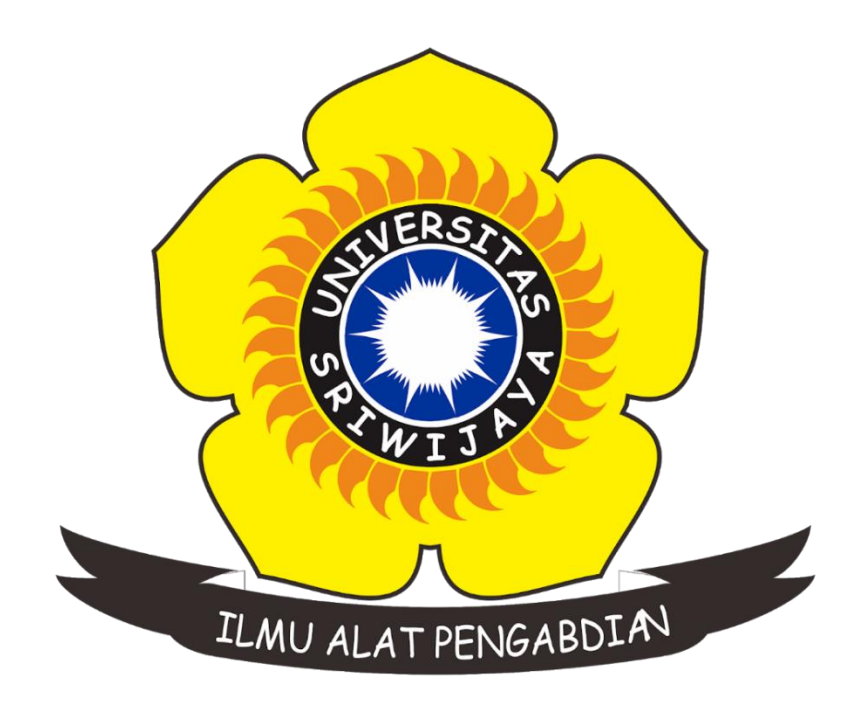

**OLEH INDAH DIANA 09020581822023**

**PROGRAM STUDI KOMPUTERISASI AKUNTANSI FAKULTAS ILMU KOMPUTER UNIVERSITAS SRIWIJAYA 2020**

# **LEMBAR PENGESAHAN**

# **PROJEK AKHIR**

# SISTEM INFORMASI PENJUALAN PADA CV. RAMA '95

Sebagai salah satu syarat untuk penyelesaian studi di Prgoram Studi Komputerisasi Akuntansi DIII

Oleh:

# Indah Diana 09020581822023

Januari 2021 Palembang,

Pembimbing II,

Han

Hardini Novianti, S.E.,M.T. NIP.197911012014042002

hmad Rifai, S.T., M.T. NIP.197910202010121003

Pembimbing I,

Mengetahui, Koordinator Prgoram Studi Komputerisasi Akuntansi

R

Ahmad Rifai, S.T., M.T. NIP.197910202010121003

# **HALAMAN PERSETUJUAN**

Projek Akhir ini di uji dan lulus pada:

: Kamis Hari

: 14 Januari 2021 Tanggal

Tim Penguji

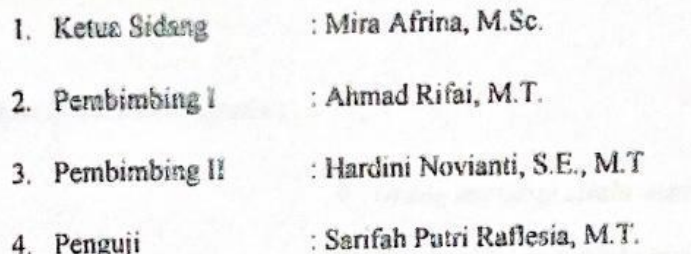

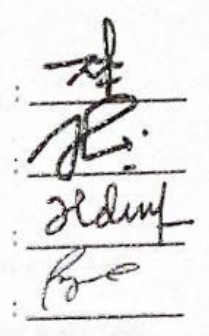

Mengetahui, Koordinator Prgoram Studi Komputerisasi Akuntansi

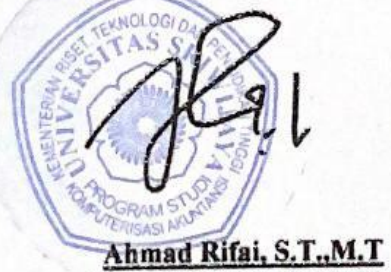

NIP.197910202010121003

### HALAMAN PERNYATAAN

Yang bertanda tangan di bawah ini:

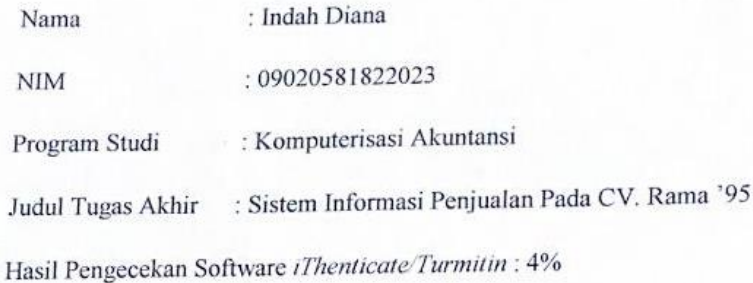

Menyatakan bahwa laporan tugas akhir saya merupakan hasil karya sendiri dan bukan hasil penjiplakan atau plagiat. Apabila ditemukan unsur penjiplakan atau plagiat dalam laporan tugas akhir ini, maka saya bersedia menerima sanksi akademik dari Universitas Sriwijaya sesuai dengan ketentuan yang berlaku.

Demikian pernyataan ini saya buat dengan sebenarnya dan tidak ada paksaan oleh siapapun.

Indralaya, Januari 2021

Indah Diana NIM.09020581822023

### *Motto dan Persembahan*

*Motto :*

*"Sebaik apapun kamu merencanakan, sekuat apapun kamu berusaha, Jika Allah belum mengizinkan maka kamu harus bersahabat dengan sabarmu. Dan ingatlah Allah saat hidupmu tak berjalan sesuai keinginan karena Allah pasti punya jalan yang jauh lebih baik dari yang kamu harapkan"* 

*Kupersembahkan kepada :*

- *Orang tua yang selalu memberi motivasi*
- *Saudaraku yang selalu memberi semangat*
- *Keluarga besar KA UNSRI 2018*
- *Kedua Pembimbingku*
- *Almamaterku*

#### **ABSTRAK**

#### SISTEM INFORMASI PENJUALAN PADA CV. RAMA '95

Oleh

#### **INDAH DIANA**

### 09020581822023

CV. Rama '95 adalah salah satu usaha yang bergerak didunia kuliner yaitu sebuah makanan berupa bakso kelenger dan mie ayam hijau yang banyak disukai disemua kalangan dan mudah untuk didapatkan serta dengan harga yang murah juga, namun semua usaha pastinya memiliki kekurangan seperti salah satunya usaha ini ialah masih melakukan transaksi secara manual, mulai dari memasukkan modal pokok, transaksi penjualan serta laporan transaksi. Oleh karena itu penulis merancangkan sebuah sistem informasi untuk usaha ini menjalankan sebuah transaksi dengan maksimal karena jika masih menggunakan cara yang manual akan terjadi kesalahan dalam penulisan data serta kekeliruan dalam transaksi laporan. Jika sistem informasi ini telah berjalan dan digunakan dengan sebaik mungkin oleh pemilik usaha dan admin yang dipercayai untuk mengelola sistem maka usaha ini akan lebih mudah dalam melakukan input modal pokok, transaksi penjualan serta laporan transaksi maka tidak akan ada lagi kesalahan dalam memasukkan sebuah perhitungan jika sistem tersebut dikelola dan berjalan dengan semestinya.

Kata Kunci: Laporan Transaksi, Penjualan,

Pembimbing L

Ahmad Rifai, S.T., M.T. NIP.197910202010121003

Pembimbing II,

Hilum

Hardini Novianti, S.E., M.T. NIP.197911012014042002

Mengetahui, Koordinator Prgoram Studi Komputerişasi Akuptansi

 $\eta$ Ahmad Rifai, S.T., M.T. NIP, 197910202010121003

#### **ABSTRACT**

### **SALES INFORMATION SYSTEMS IN CV. RAMA '95**

Oleh

09020581822023

#### **INDAH DIANA**

CV. Rama '95 is one of the businesses engaged in the culinary world, namely a food in the form of kelenger meatballs and green chicken noodles which are widely liked in all circles and are easy to obtain and at low prices too. However, all businesses certainly have shortcomings, one of which is that this business is still doing transactions manually, starting from entering initial capital, sales transactions and transaction report. Therefore, the authors devise an information system for this business to carry out a transaction maximally because if you still use the manual method there will be errors in writing data and errors in transaction report. If this information system has been running and is used as best as possible by business owners and admins who are trusted to manage the system, this business will make it easier to input initial capital, sales transactions and transaction reports, so there will be no more errors in entering a calculation if the system it is managed and running properly.

Keywords: Report Transactions Sales

Pembimbing I

Ahmad Rifai, S.T.,M.T. NIP.197910202010121003

Pembimbing II,

Hardini Novianti, S.E.,M.T. NIP.197911012014042002

Mengetahui, Koordinator Prgoram Studi Komputerisasi Akuntansi

Ahmad Rifai, S.T.,M.T. NIP.197910202010121003

# **KATA PENGANTAR**

### *Assalamu'alaikum Warahmatullahi Wabarakatuh*

Puji syukur kehadirat Allah SWT yang masih memberikan penulis kesehatan serta semangat dalam menyelesaikan tugas akhir ini dengan judul Sistem Informasi Penjualan Pada CV. Rama &'95 Serta tugas akhir ini dibuat sebagai salah satu syarat untuk menyelesaikan program studi diploma di Fakultas Ilmu Komputer Universitas Sriwijaya

Shalawat serta salam tidak lupa selalu kita haturkan untuk junjungan nabi agung kita, yaitu Nabi Muhammad SAW yang telah menyampaikan petunjukan Allah SWT untuk kita semua, yang merupakan sebuah pentunjuk yang paling benar yakni Syariah agama Islam yang sempurna dan merupakan satu-satunya karunia paling besar bagi seluruh alam semesta.

Dalam membuat sebuah sistem informasi penjualan CV. Rama &'95 pastinya memiliki tujuan agar dapat mempermudah pemilik usaha ini untuk lebih mengoptimalkan usahanya, karena dengan adanya sistem dapat mmebantu dalam mengelolah sebuah modak awal, transaksi penjualan, serta laporan yang diterima

Dan semoga laporan tugas akhir ini dapat memberikan manfaat kepada pemilik CV. Rama &'95 untuk kedepannya. Oleh karena itu penulis ingin menyampaikan rasa terima kasih yang sedalam-dalamnya kepada:

- 1. Kepada Allah SWT yang telah memberikan kesehatan sehingga dapat menyelesaikan laporan tugas akhir ini dengan tepat waktu
- 2. Untuk Orangtua yaitu Papa dan Mama yang telah memberikan motivasi untuk segera menyelesaikan laporan ini
- 3. Untuk Saudara-saudariku Ayuk Dina,Aak Alam,Ayuk Anggun,Aak Iam yang telah memberikan semangat kepada penulis
- 4. Bapak Jaidan Jauhari, S.Pd, M.T. Sebagai Dekan Fakultas Ilmu Komputer Universitas Sriwijaya.
- 6. Ibu Hardini Novianti S.E., M.T. Sebagai Dosen Pembimbing II yang juga memberikan sebuah masukkan kepada penulis
- 7. Bapak/Ibu Dosen di Fakultas Ilmu Komputer Universitas Sriwijaya.
- 8. Untuk keluarga besar Komputerisasi Akuntansi 2018 yang telah memotivasi untuk menyelesaikan laporan tugas akhir ini
- 9. Terkhusus untuk Hezy, Sabrina, Salsa, Dina, Yayuk, Elfina, Kak Excel, Masarya, Wahyu, Rical, Taufik, Khalilul yang telah menjadi pendengar yang baik
- 10. Untuk teman teman SMA yaitu Intan, Desti, Tasya, Ismi yang juga menjadi pendengar yang baik
- 11. Untuk Iin dan Tata teman dari SD dan SMP yang telah menemani hingga saat ini
- 12. Keluarga besar Himdiko dan Seni Fasilkom yang telah memberikan motivasi kepada penulis
- 13. Serta kepada semuanya tetapi mohon maaf tidak bisa penulis tuliskan satu persatu

Oleh karena itu, penulis menyadarai bahwa laporan tugas akhir dengan judul Sistem Informasi Penjualan Pada CV. Rama & '95 ini belum maksimal serta jauh dari kata sempurna. Sekian penulis ucapkan Terima Kasih.

Wassalamu'alaikum warahmatullahi wabarakatuh.

Palembang, 05 Januari 2021

Penulis

**Indah Diana** NIM. 09020581822023

# **DAFTAR ISI**

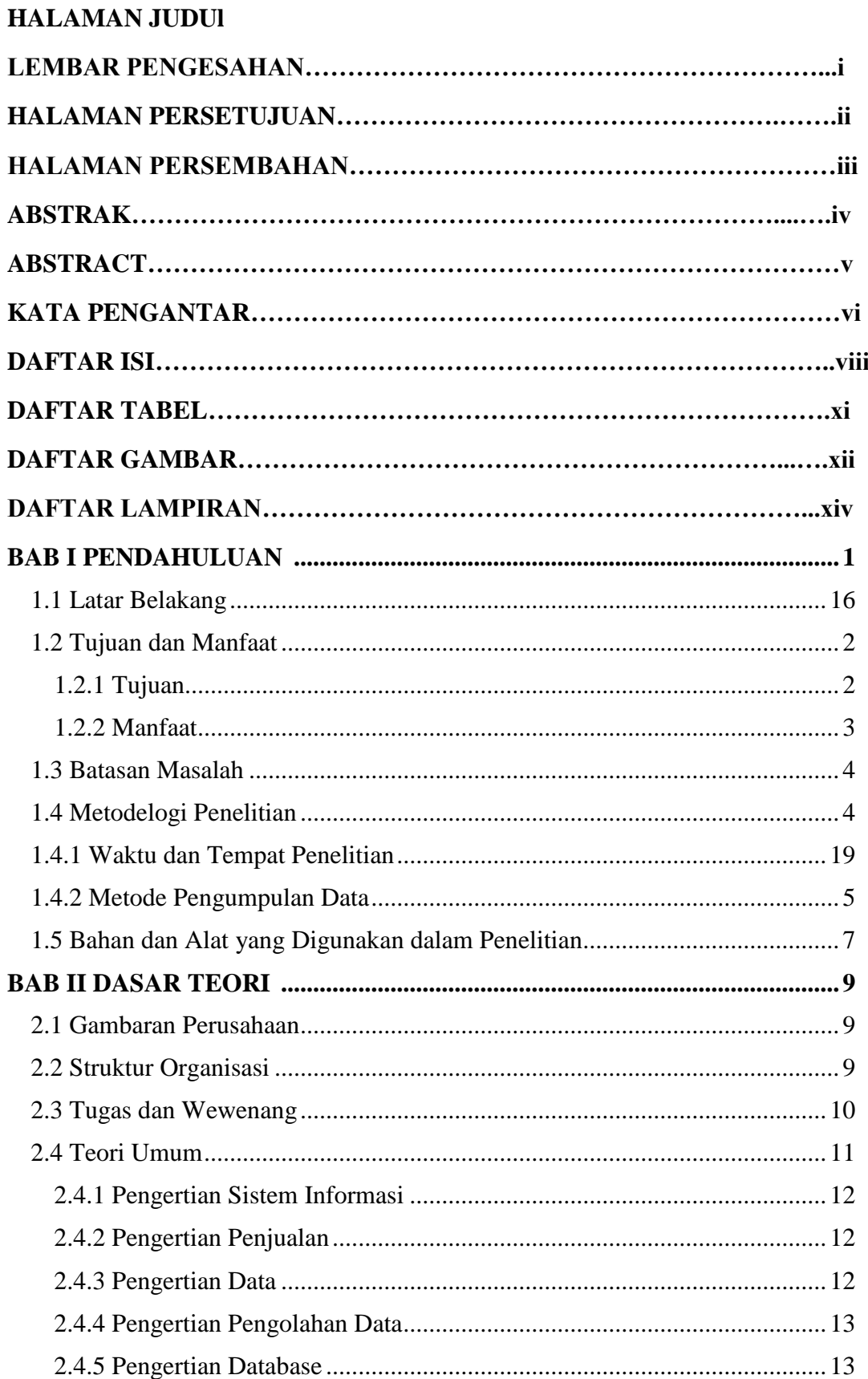

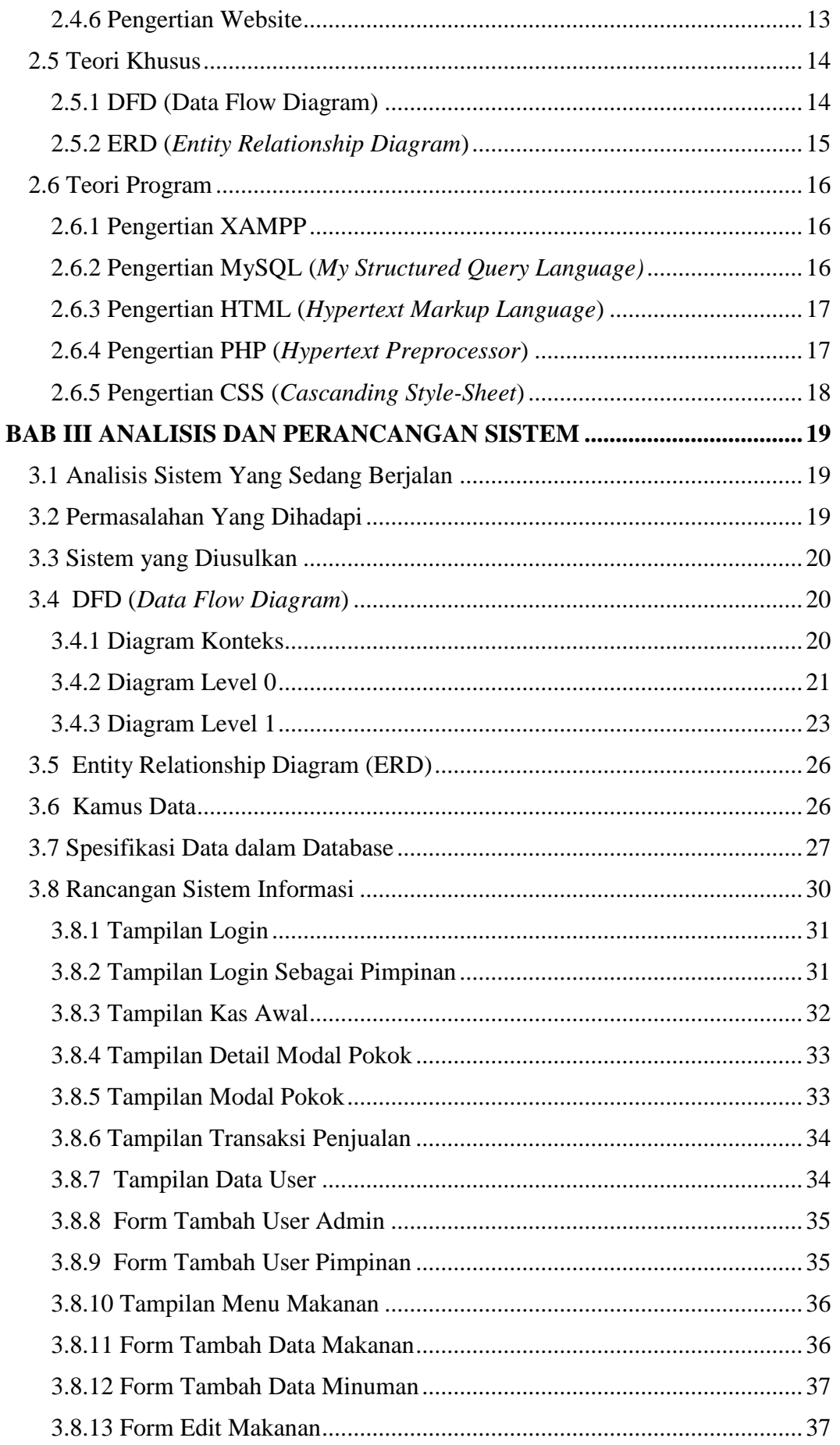

<span id="page-11-0"></span>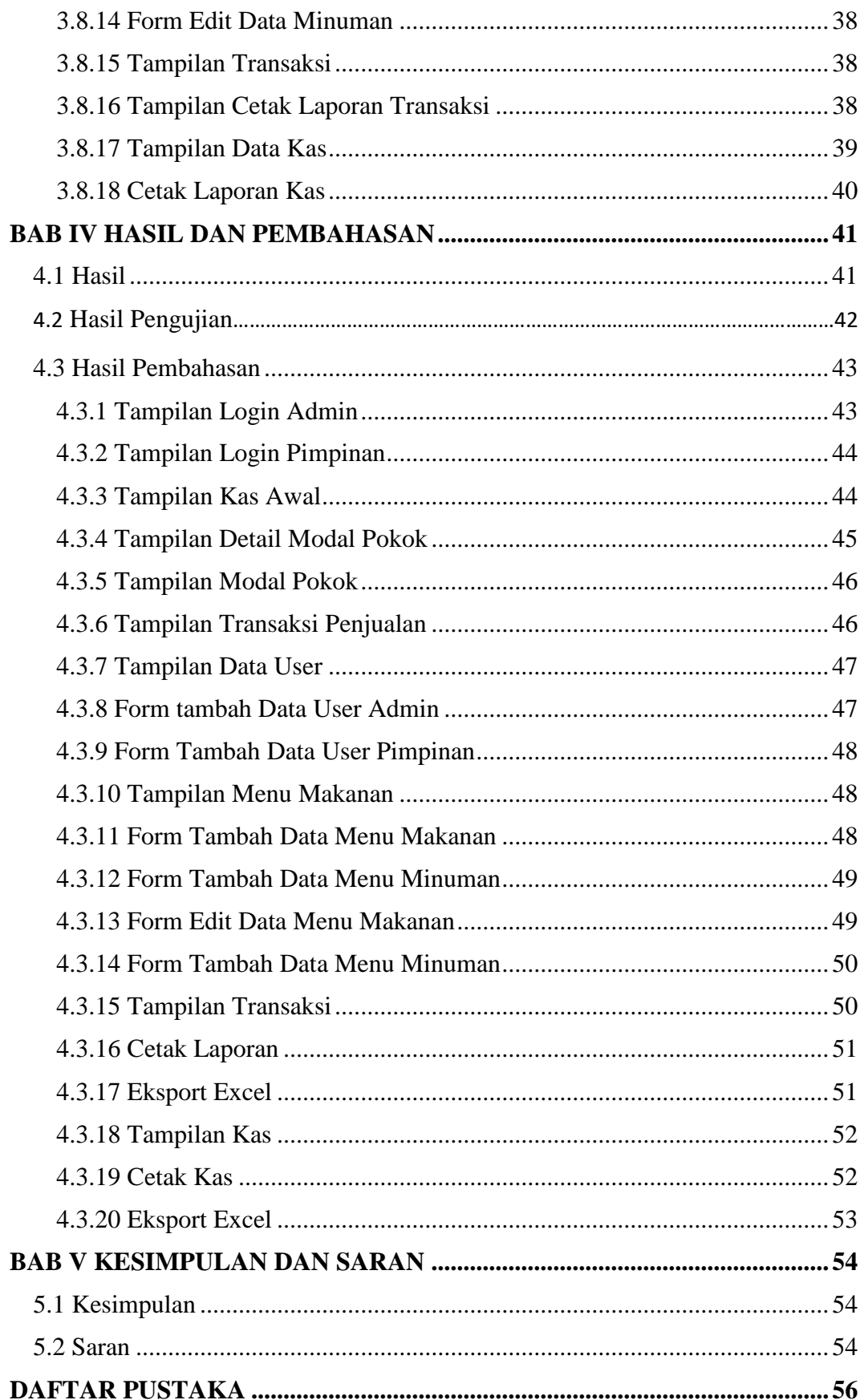

# **DAFTAR TABEL**

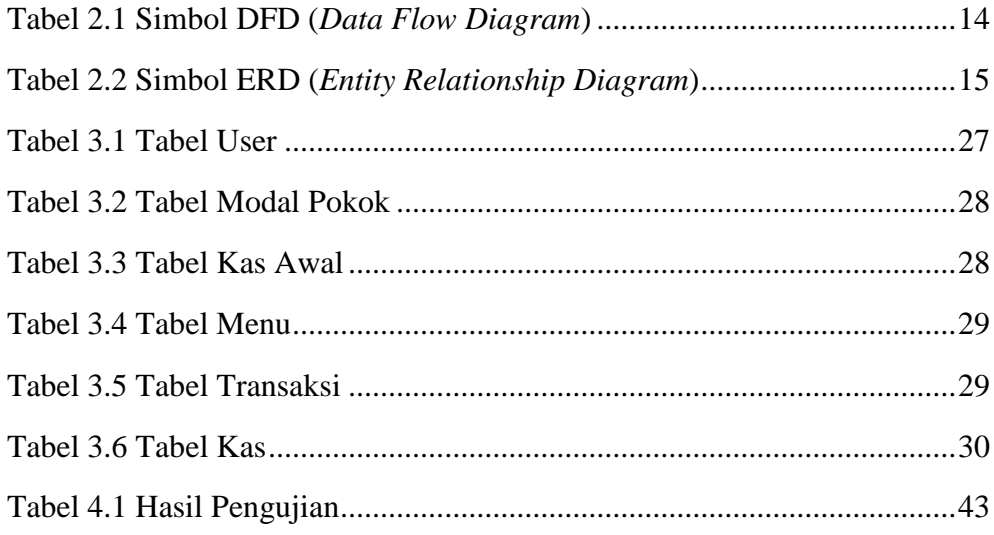

# **DAFTAR GAMBAR**

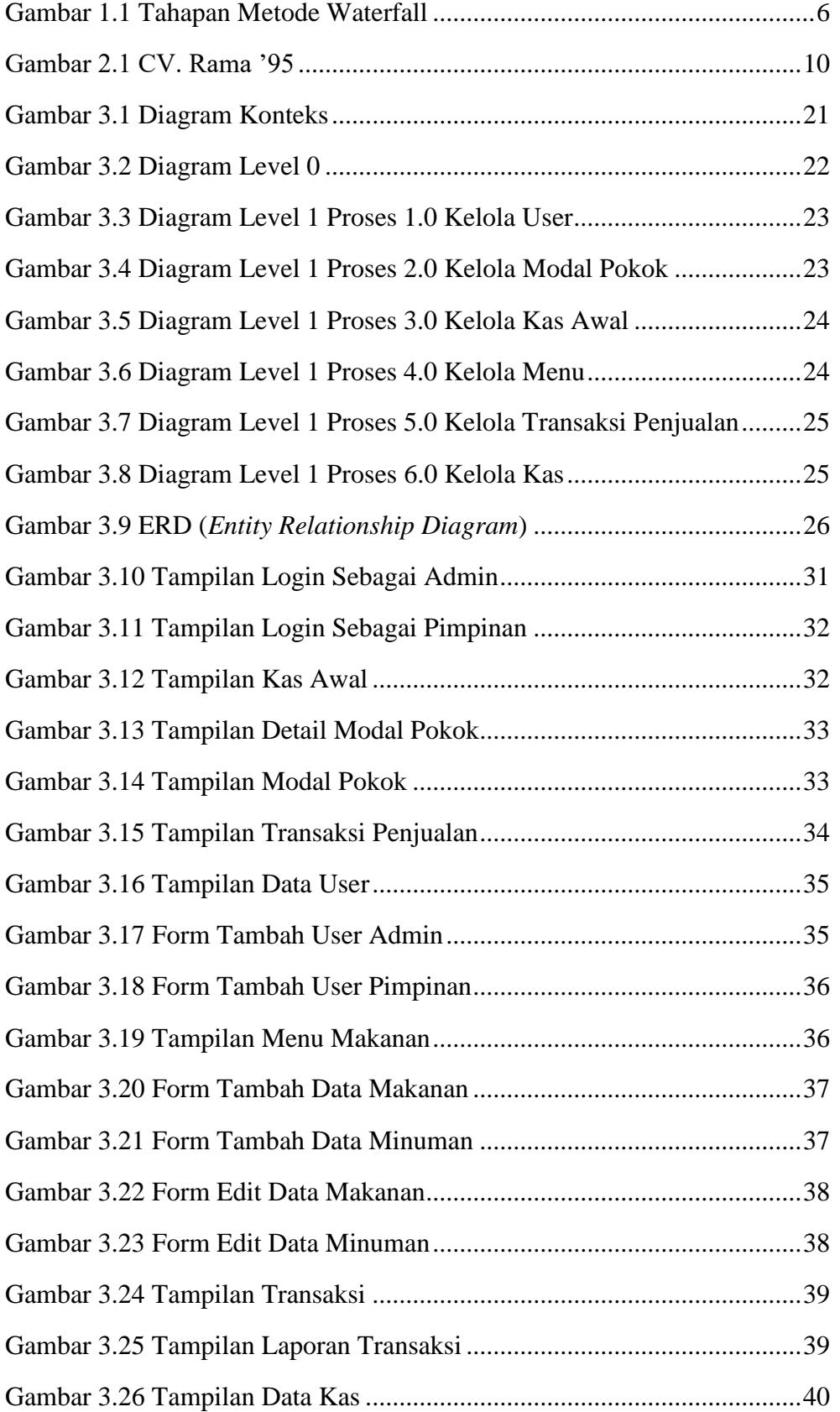

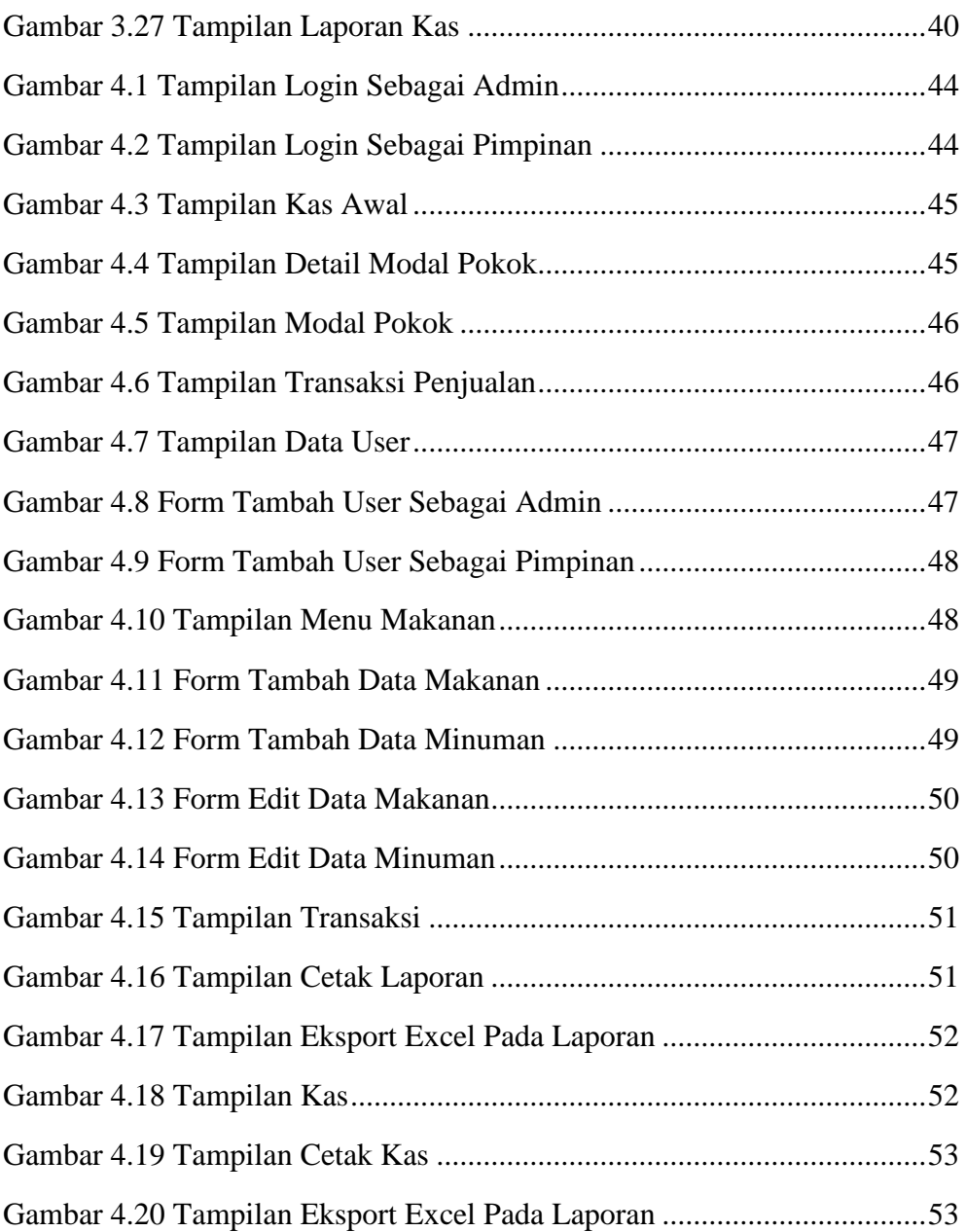

# **DAFTAR LAMPIRAN**

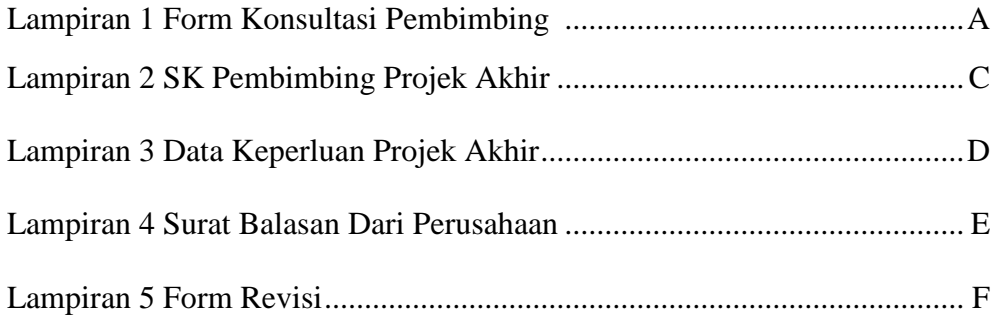

# **BAB I**

# **PENDAHULUAN**

### **1.1 Latar Belakang**

<span id="page-16-0"></span>Di negara maju yang semakin hari semakin canggih akan teknologi ini akankah lebih baik jika negara berkembang juga dimanfaatkan sebaik mungkin oleh Sumber Daya Manusia agar hal ini tidak ketinggalan jauh dengan negara maju lainnya, seperti banyaknya para usaha yang berkembang dinegara Indonesia ini pastinya ada beberapa yang sudah menggunakan sebuah sistem informasi namun juga ada beberapa yang masih menggunakan secara manual. Pastinya para pemilik usaha ingin memajukan usahanya dan tidak ingin kalah saing dengan pemilik usaha lainnya yaitu dengan cara memnafaatkan teknologi sistem informasi

Dalam sebuah penelitian ini penulis memilih salah satu usaha yang ada dikota Palembang dan memilih untuk mengangkat suatu permasalahan tersebut, usaha ini berupa pemilik usaha Bakso Klenger dan Mie Ayam Hijau yang cukup dikenal dikota Palembang nama tempat yang dipilih penulis untuk melakukan penelitian ini yaitu CV. Rama '95 bertempat di Jl. Panca Usaha, 5 Ulu, Kecamatan Seberang Ulu 1, Palembang, Sumatera Selatan 30254. Disetiap usaha pasti memiliki kelebihan maupun kekurangan dan di CV. Rama '95 ini penulis mengetahui sebuah kekurangan dari usaha tersebut kekurangannya adalah dalam menghitung modal pokok sampai dengan kas awal, total tranaksi, laporan serta kas ini masih menggunakan cara secara manual, hal ini membuat penulis ingin merekomendasikan sebuah sistem informasi agar usaha ini dapat terjalankan dengan efektif dan efesien jika menggunakannya daripada menggunakan dengan cara yang masih manual

Seperti yang sudah penulis jelaskan diatas bahwa CV. Rama '95 ini masih ada beberapa kekurangan dalam melakukan hal yang bersifat manual yang pertama dalam memasukkan modal pokok dan menjadi kas awal untuk pembuatan makanan dan minuman yang akan diperjualkan, kedua dalam melakukan transaksi penjualan, ketiga dalam menghitung total untuk laporan dalam hal ini laporan tersebut dapat berupa laporan harian maupun bulanan dan yang terakhir masalah kas yang diterima oleh pemilik usaha ini dengan mempertimbangkan jumlah detail modal pokok dari kas awal yang dikeluarkan oleh pemilik usaha, lalu penulis akan menjelaskan terlebih dahulu mengenai masalah yang telah dilampirkan diatas pertama mengenai kas awal jika hanya mengingat total kas awal yang dikeluarkan lalu dicatat dalam pembukuan arsip bisa saja hal ini dapat mengalami kesalahan dalam penulisan, kedua masalah transaksi penjualan kepada pelanggan jika transaksi kepada pelanggan masih hitung secara manual sebabnya dapat terjadi dalam keliruan dalam perhitungan, ketiga masalah laporan jika laporan yang dilakukan dalam melihat pembukuan arsip yang dilakukan sebelumnya untuk membandingkan kas awal dan traksaksi penjualan sedangkan kedua hal tersebut belum tentu benar adanya pastinya laporan ini akan salah dan tidak sesuai dengan kebenaran yang ada, dan yang terakhir mengenai masalah kas pada usaha ini sama halnya seperti laporan diatas kas tersebut hanya melihat hasil dari laporan yang didapat dari perhitungannya tentu saja ini dapat terjadi kesalahan

Oleh karena itu penulis memanfaatkan teknologi terkini dan ingin merekomendasikan sebuah sistem yag akan lebih mempermudah pemilik usaha Bakso Klenger dan Mie Ayam Hijau untuk lebih meningkatkan sebuah usahanya, mengingat dengan banyaknya saigan diluar sana yang semakin hari semakin memajukan usahanya tentu saja tidak membuat CV. Rama '95 akan terkalahkan karena penulis akan merekomendasikan sebuah Sistem Informasi yang berjudul "**SISTEM INFORMASI PENJUALAN PADA CV. RAMA '95"**

### **1.2 Tujuan dan Manfaat**

### **1.2.1 Tujuan**

<span id="page-18-1"></span><span id="page-18-0"></span>Tujuan dari pembuatan Aplikasi pada CV. Rama '95 ini dengan menggunakan bahasa pemogramman yang dipilih agar dapat membantu serta mempermudah pemilik CV. Rama '95 dalam menjalankan usaha dengan cara lebih baik lagi dalam memperbaiki sebuah cara perhitungannya dan tidak kalah saing dengan pemilik usaha lainnya serta lebih dapat memajukan usaha ini untuk bertujuan agar Aplikasi tersebut dapat dijalankan dan dimanfaatkan dengan semestinya untuk membantu dalam pengelolaan detail modal pokok dalam kas awal , transaksi penjualan, laporan harian dan bulanan serta kas dalam usahanya

### **1.2.2 Manfaat**

Manfaat dari sebuah Aplikasi pada CV. Rama '95 adalah :

- <span id="page-18-2"></span>1. Mempermudah dalam menghitung modal pokok dan kas awal
- 2. Mempercepat jika melakukan transaksi penjualan
- 3. Dapat membantu laporan harian dan bulanan yang sesuai dengan kas awal dan transaksi
- 4. Kas yang didapatkan sesuai dengan laporan harian dan bulanan yang diperoleh

### **1.3 Batasan Masalah**

<span id="page-18-3"></span>Batasan masalah dalam laporan Aplikasi pada CV. Rama '95 mengenai perhitungan dalam sebuah modal pokok sampai menjadi kas awal, transaksi penjualan, serta laporan kas dan akan dijabarkan lebih jelas sebagai berikut :

- 1. Awal mulai Aplikasi tersebut berawal dari input modal pokok sampai menjadi kas awal terlebih dahulu
- 2. Input data transaksi penjualan sampai dengan perkiraan jam buka hingga tutup
- 3. Untuk menjadikan sebuah laporan terdapat input keseluruhan data transaksi penjualan harian ataupun bulanan yang akan disesuaikan dengan kas awal
- 4. Lalu ouput yang dikeluarkan pada sistem ini adalah hasil laporan serta bukti kas dari kas awal dan transakinya

# **1.4 Metodelogi Penelitian**

### **1.4.1 Waktu dan Tempat Penelitian**

<span id="page-19-1"></span><span id="page-19-0"></span>1) Waktu

Penelitian yang penulis pilih ini membutuhkan kurang lebih waktu selama 3 Bulan mulai dari November – Januari 2020

2) Tempat Penelitian

Penulis melakukan penelitian bertempat di Jl. Panca Usaha, 5 Ulu, Kecamaatn Seberang Ulu 1, Kota Palembang, Sumatera Selatan 30254

### **1.4.2 Metode Pengumpulan Data**

<span id="page-19-2"></span>Untuk menyusun laporan projek yang sesuai dengan penyusunannya maka dari itu penulis memakai beberapa metode yang dipilih, yaitu :

### **1. Data Primer**

Data primer adalah kumpulan data yang diperoleh secra langsung dan benar adanya untuk mendapatkan data tersebut penulis melakukan beberapa hal dibawah ini :

### 1) Wawancara

Metode pengumpulan pertama ini perlu untuk langsung dating kelokasi dan melakukan tanya jawab secara langsung dari sini penulis akan mendapatkan informasi yang valid mengenai CV. Rama '95

2) Observasi

Metode kedua ini perlu untuk melakukan pengumpulan data ditempat agar melengkapi informasi yang akan disampaikan pada projek ini dan metode tersebut berupa catatan

3) Teknik Dokumentasi

Metode ketiga ini untuk melengkapi data maka harus diadakan sebuah dokumentasi yang langsung diambil dari tempat penelitian tersebut

### **2. Data Sekunder**

Data Sekunder merupakan data yang tidak langsung didapat dari tempat penelitian namun data tersebut didapat dari berbagai contoh penelitian yang hampir sama dengan ini oleh karena itu penulis mengumpulkan beberapa contoh yang bisa dijadikan data pengetahuan tamabahan mengenai pada sistem informasi CV. Rama '95

## **1.4.3 Metode Pengembangan Sistem**

Metode pengembangan sistem yang dipilih pada penelitian ini adalah metode waterfall dimana sebuah pengembangan sistem yang kebanyakan digunakan oleh seseorang yang

menggunakan software, metode waterfall ini akan mempermudah dalam menjalankan sebuah projek

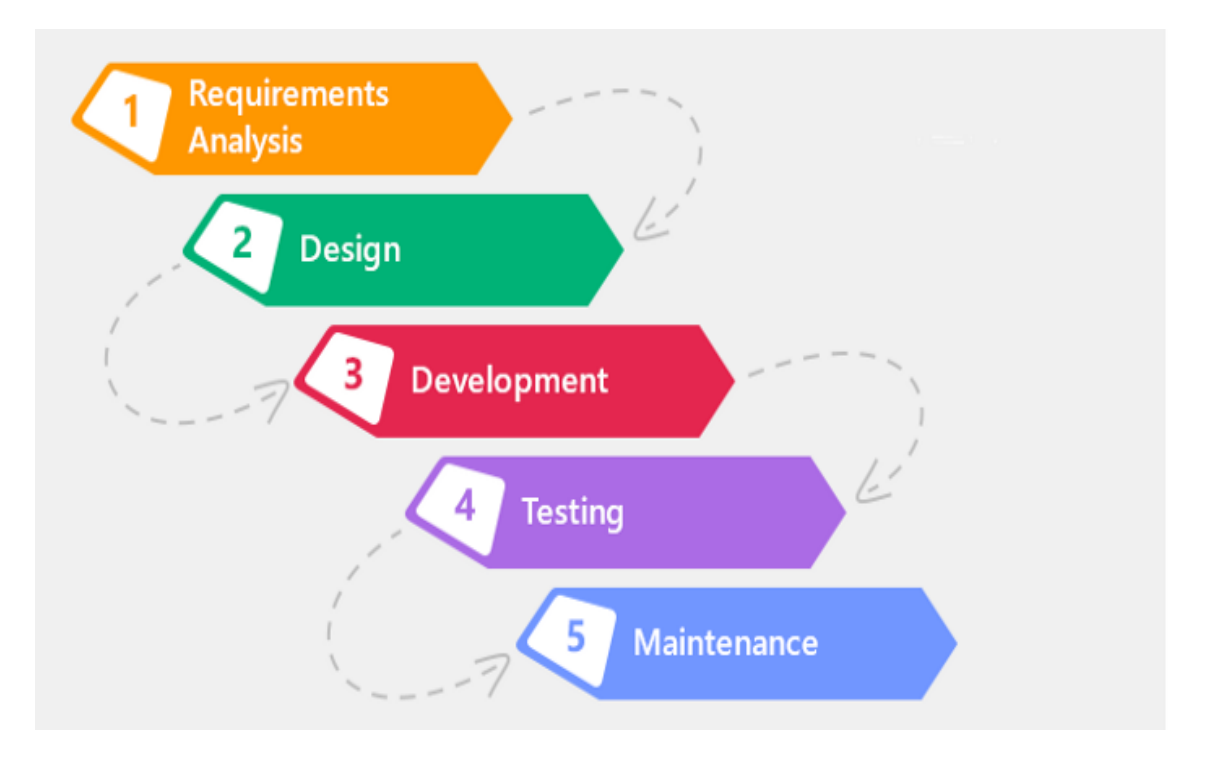

# **Gambar 1.1 Tahapan Metode Waterfall**

Sumber : Dimas Rizky, 2019

Dan metode ini dilakukan sesuai dengan urutannya, sesuai urutannya akan dijabarkan dibawah ini :

1) Requirements Analysis

Requirements adalah suatu metode penelitian yang dilakukan secara langsung oleh penulis dimana penulis ini langsung berkomunikasi dengan pemilik usaha ataupun melakukannya secara langsung wawancara kepada pemilik usaha ditempat penelitian tersebut

2) Design

Design adalah suatu perancangan yang diseleksi terlebih dahulu oleh penulis untuk menyesuaiakan rangkaian yang dibutuhkan oleh tempat penelitian yang dipilih sebelum benar benar telah terjadinya percodingan

3) Development

Implementasi adalah sebuah pengertian yang dapat diterjemahkan oleh hardware dengan menggunakan bahasa bahasa pemogramman yang dipilih untuk rancangan tersebut karena ini masih berupa pemahaman terjemah maka rancangan ke hardware ini dapat bergabung ke metode selanjutnya

4) Testing

Testing adalah pengecekkan untuk mengetahui apakah software tersebut sesuai dengan desain yang telah dibuat oleh metode sebelumnya lalu sesuai dengan tahap development dari situ akan dilanjutkan di metode ini gunanya untuk mengetahui apakah sistem yang dibuat ini ada kesalahan atau sudah benar adanya

5) Maintenance

Maintenance adalah tahap terakhir dari waterfall dimana jika software yang dibuat telah dijalankan dengan semestinya maka hal ini dapat dilakukan secara langsung pemeliharaannya, pemeliharaan disini dimaksud sebagai langkah untuk bisa mmeperbaiki kesalahan yang ada dan ini tidak terdapat pada tahap-tahap sebelumnya

### **1.5 Bahan dan Alat yang Digunakan dalam Penelitian**

<span id="page-22-0"></span>1. Perangkat Keras (Hardware) :

Notebook lenovo 120s – 11IAP dengan memiliki spesifikasi sebagai berikut :

• Intel® Celeron® CPU N3350 @ 1.10GHz 1.10 GHz

- Installed Memory (RAM) 2,00GB
- 64 bit Operating System, x64-based processor
- 2. Perangkat Lunak (Software) :
	- Sublime
	- Mysql
	- $\bullet$  PHP
	- Xampp
	- Google Chrome
	- Windows 10

## **DAFTAR PUSTAKA**

- Awlia, T. (2020). *Metode Pengumpulan Data: Kuantitatif dan Kualitatif*. Detiknews.Com. https://news.detik.com/berita/d-4850130/metode-pengumpulan-data-kuantitatif-dankualitatif
- Gurbilek, N. (2013). Pengertian HTML. *Journal of Chemical Information and Modeling*, *53*(9), 1689–1699.
- Ilham, M. (2020). *Pengertian Database (Basisdata) Adalah Menurut Para Ahli*. Materibelajar.Co.Id. https://materibelajar.co.id/pengertian-database/
- Imanudin, N. I. (2020). *Pengertian, Fungsi, Model dan Contoh ERD*. Tisucoding.Com. https://tisucoding.com/contoh-erd/
- Murniati, T. (2020). *Pengertian Sistem Informasi Menurut Ahli*. Kompasiana.Com. https://www.kompasiana.com/inigift/5e100c96d541df0680769792/pengertian-sisteminformasi-menurut-ahli#:~:text=Menurut (Yakub%2C 2012)%2C,menyebarkan informasi dalam sebuah organisasi
- Nuroji. (2017). *METODE-METODE PENGEMBANGAN SISTEM INFORMASI*. Nuroji.Uhamka.Ac.Id. https://nuroji.uhamka.ac.id/1641-2/#:~:text=Metodologi pengembangan system adalah suatu,keseluruhan system informasi atau software
- Ritonga, P. (2015). *Pengertian Bahasa Pemrograman PHP menurut Para Ahli & Pakar*. Bangpahmi.Com. https://bangpahmi.com/pengertian-bahasa-pemrograman-php-menurutpara-pakar/#:~:text=Menurut Arief (2011c%3A43),membuat halaman web yang dinamis.&text=Sedangkan menurut Nugroho
- Rizky, D. (2019). *Apa itu SDLC Waterfall?* Medium.Com. https://medium.com/dot-intern/sdlcmetode-waterfall-5ae2071f161d#:~:text=Salah satu SDLC yang paling,pengembangan sistem yaitu SDLC Waterfall.&text=Metode waterfall merupakan suatu metode,%2Cimplementasi%2Cpengujian dan pemeliharaan
- Rosidah. (2018). Bab II Landasan Teori. *Journal of Chemical Information and Modeling*, *53*(9), 8–24.

Syahid, B. (2020). *Pengertian Website – Sejarah, Jenis, Manfaat, Unsur, Tahapan, Fungsi, Para Ahli*. Gurupendidikan.Co.Id. https://www.gurupendidikan.co.id/pengertian-website